```
Dim X() As Single 
Dim SnfX() As Single 
Private Sub Command1_Click() 
ReDim SnfX(1 To 13, 1 To 2) 
       n = 500ReDim X(n) 
       For i = 1 To n
                  Randomize Timer 
                  X(i) = Int((1000 * Rnd) + 1)Next i 
        Toplam = 0 
       For i = 1 To n
          Toplam = Toplam + X(i) 
       Next i 
        Ortalama = Toplam / n 
        Varyans = 0 
        For i = 1 To n
                  Varyans = Varyans + (X(i) - Ortalama) ^ 2 
       Next i 
        Varyans = Varyans / (n - 1) 
        StdSapma = Sqr(Varyans)
       For i = 1 To n
                X(i) = (X(i) - Ortalama) / StdSapma
       Next i 
        Toplam = 0 
        For i = 1 To n
                  Toplam = Toplam + X(i) 
       Next i 
        Ortalama = Toplam / n 
       Varyans = 0For i = 1 To n
                  Varyans = Varyans + (X(i) - Ortalama) ^ 2
       Next i 
        Varyans = Varyans / (n - 1) 
        StdSapma = Sqr(Varyans)
       For i = 1 To n
                X(i) = (X(i) - Ortalama) / StdSapma
       Next i 
            SnfX(1, 1) = Ortalama - 3 * StdSapma 
            SnfX(2, 1) = Ortalama - 2.5 * StdSapma 
            SnfX(3, 1) = Ortalama - 2 * StdSapma 
            SnfX(4, 1) = Ortalama - 1.5 * StdSapma
```

```
SnfX(5, 1) = Ortalama - 1 * StdSapma 
            SnfX(6, 1) = Ortalama - 0.5 * StdSapma 
            SnfX(7, 1) = Ortalama - 0 * StdSapma 
            SnfX(8, 1) = Ortalama + 0.5 * StdSapma 
            SnfX(9, 1) = Ortalama + 1 * StdSapma 
            SnfX(10, 1) = Ortalama + 1.5 * StdSapma 
            S<b>nnfX</b>(11, 1) = Ortalama + 2 * StdSapmaSnfX(12, 1) = Ortalama + 2.5 * StdSapma 
            SnfX(13, 1) = Ortalama + 3 * StdSapma 
       For i = 1 To n
            If X(i) < SnfX(1, 1) Then SnfX(1, 2) = SnfX(1, 2) + 1 
            If X(i) >= SnfX(1, 1) And X(i) < SnfX(2, 1) Then SnfX(2, 2) = SnfX(2, 2) + 1 
            If X(i) >= SnfX(2, 1) And X(i) < SnfX(3, 1) Then SnfX(3, 2) = SnfX(3, 2) + 1 
            If X(i) >= SnfX(3, 1) And X(i) < SnfX(4, 1) Then SnfX(4, 2) = SnfX(4, 2) + 1 
            If X(i) >= SnfX(4, 1) And X(i) < SnfX(5, 1) Then SnfX(5, 2) = SnfX(5, 2) + 1 
            If X(i) >= SnfX(5, 1) And X(i) < SnfX(6, 1) Then SnfX(6, 2) = SnfX(6, 2) + 1 
            If X(i) >= SnfX(6, 1) And X(i) < SnfX(7, 1) Then SnfX(7, 2) = SnfX(7, 2) + 1 
            If X(i) >= SnfX(7, 1) And X(i) < SnfX(8, 1) Then SnfX(8, 2) = SnfX(8, 2) + 1 
            If X(i) >= SnfX(8, 1) And X(i) < SnfX(9, 1) Then SnfX(9, 2) = SnfX(9, 2) + 1 
            If X(i) >= SnfX(9, 1) And X(i) < SnfX(10, 1) Then SnfX(10, 2) = SnfX(10, 2) + 1 
            If X(i) >= SnfX(10, 1) And X(i) < SnfX(11, 1) Then SnfX(11, 2) = SnfX(11, 2) + 1 
            If X(i) >= SnfX(11, 1) And X(i) < SnfX(12, 1) Then SnfX(12, 2) = SnfX(12, 2) + 1 
            If X(i) >= SnfX(13, 1) Then SnfX(13, 2) = SnfX(13, 2) + 1 
       Next i 
        Open "c:\UretilmisData.txt" For Output As #1 
               For i = 1 To n
                       Print #1, X(i) 
               Next 
        Close #1 
        Open "c:\SiniflanmisData.txt" For Output As #1
               For i = 1 To 13
                       Print #1, Format(SnfX(i, 1), "0.00"); Tab; Format(SnfX(i, 2), "0.00") 
               Next 
               Print #1, 
               Print #1, 
               Print #1, 
               Print #1, Ortalama 
               Print #1, StdSapma 
        Close #1 
End Sub
```
## Üretilmiş Veriler

## Sınıflanmış Veriler

- Not Defteri

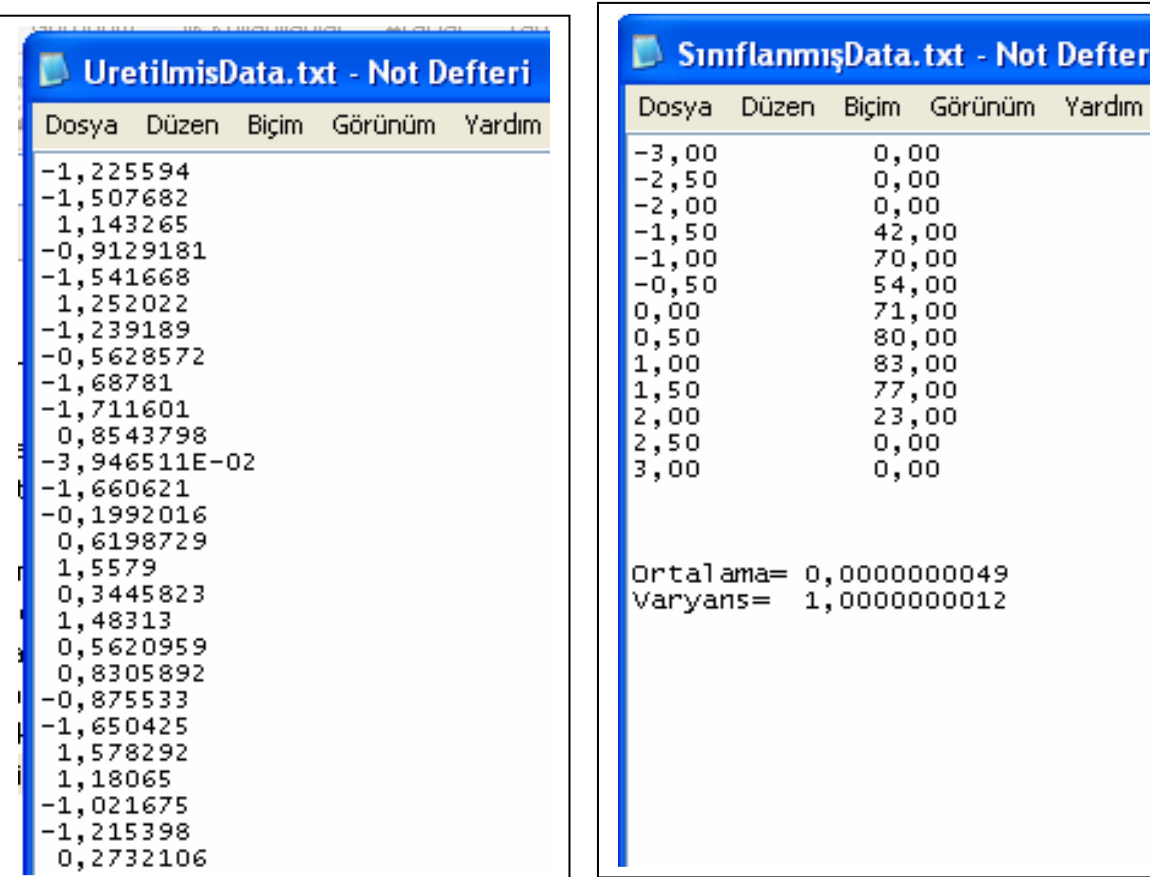

J